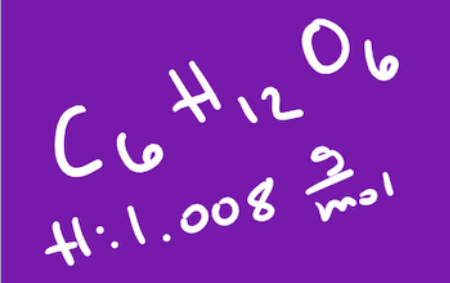

Ŋ

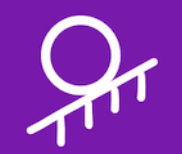

## **Digital Inking in Teaching**

How writing and annotating can facilitate student learning in an online learning environment

**Facilitated by Dr. Stine Hansen**

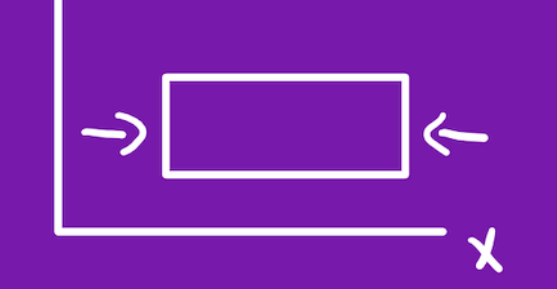

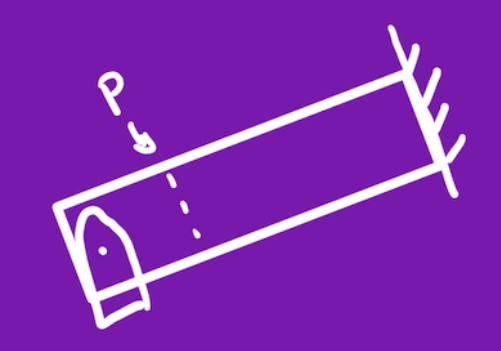

### What is digital ink?

- Technology that allows handwriting and drawings to be added electronically to documents.
- Active pen, active stylus,
- Handwritten notes, annotation, and sketching

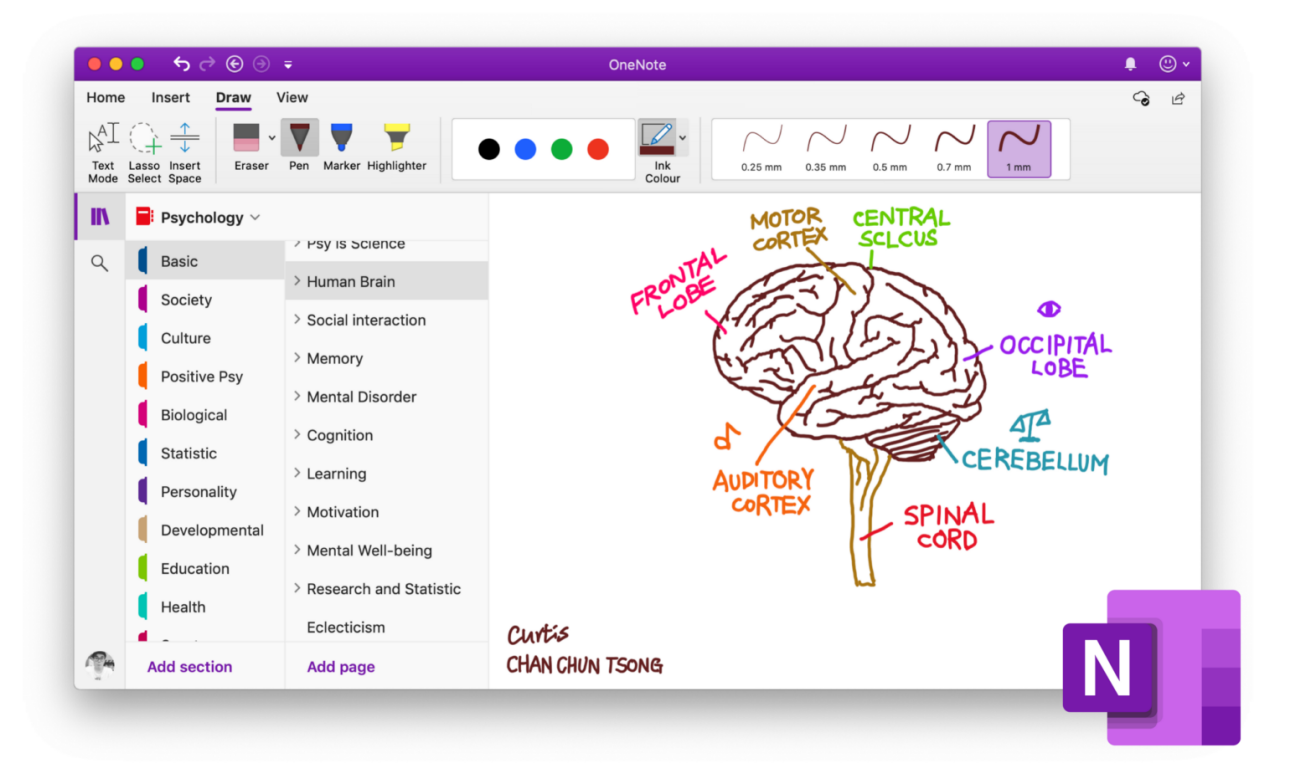

### Why use digital inking

 $x_{4}$ 

- Improves student learning
- Improves student focus
- Shows students your thinking
- Can save time for the instructor
- Online and classroom

### Concentration

- Definition *the spread of geographic phenomena over a given area.*
	- *Clustered*
	- *Dispersed*

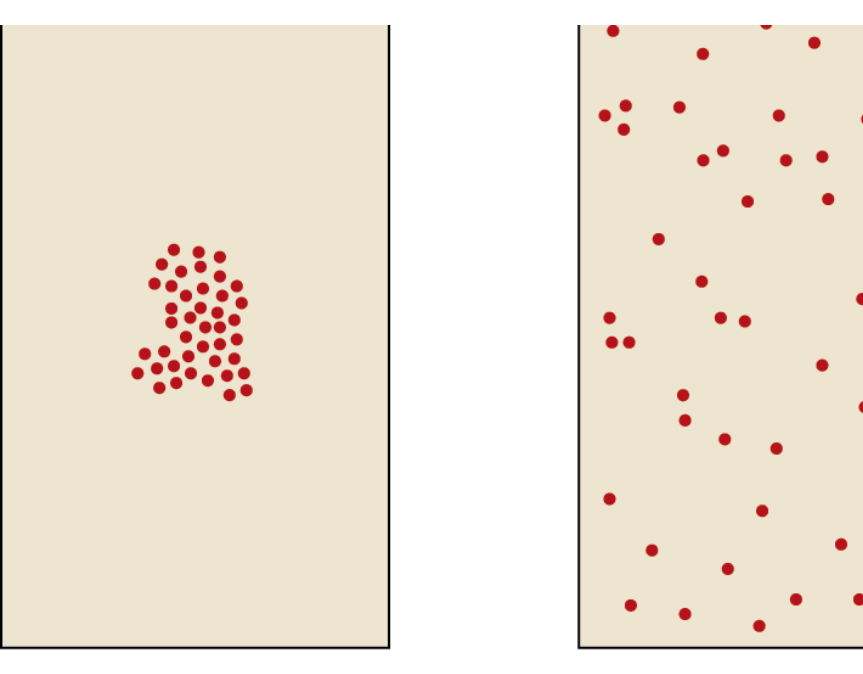

Clustered Dispersed

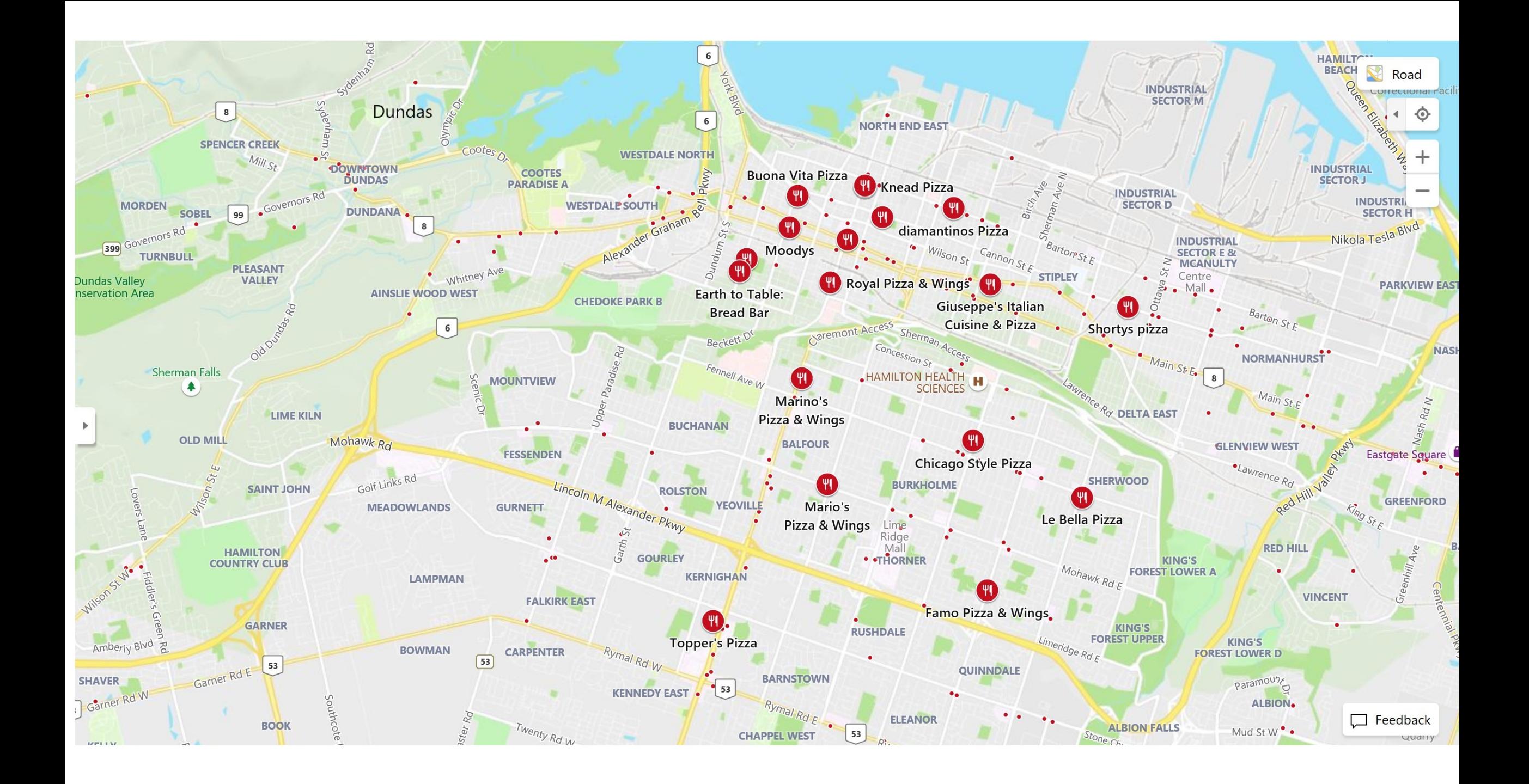

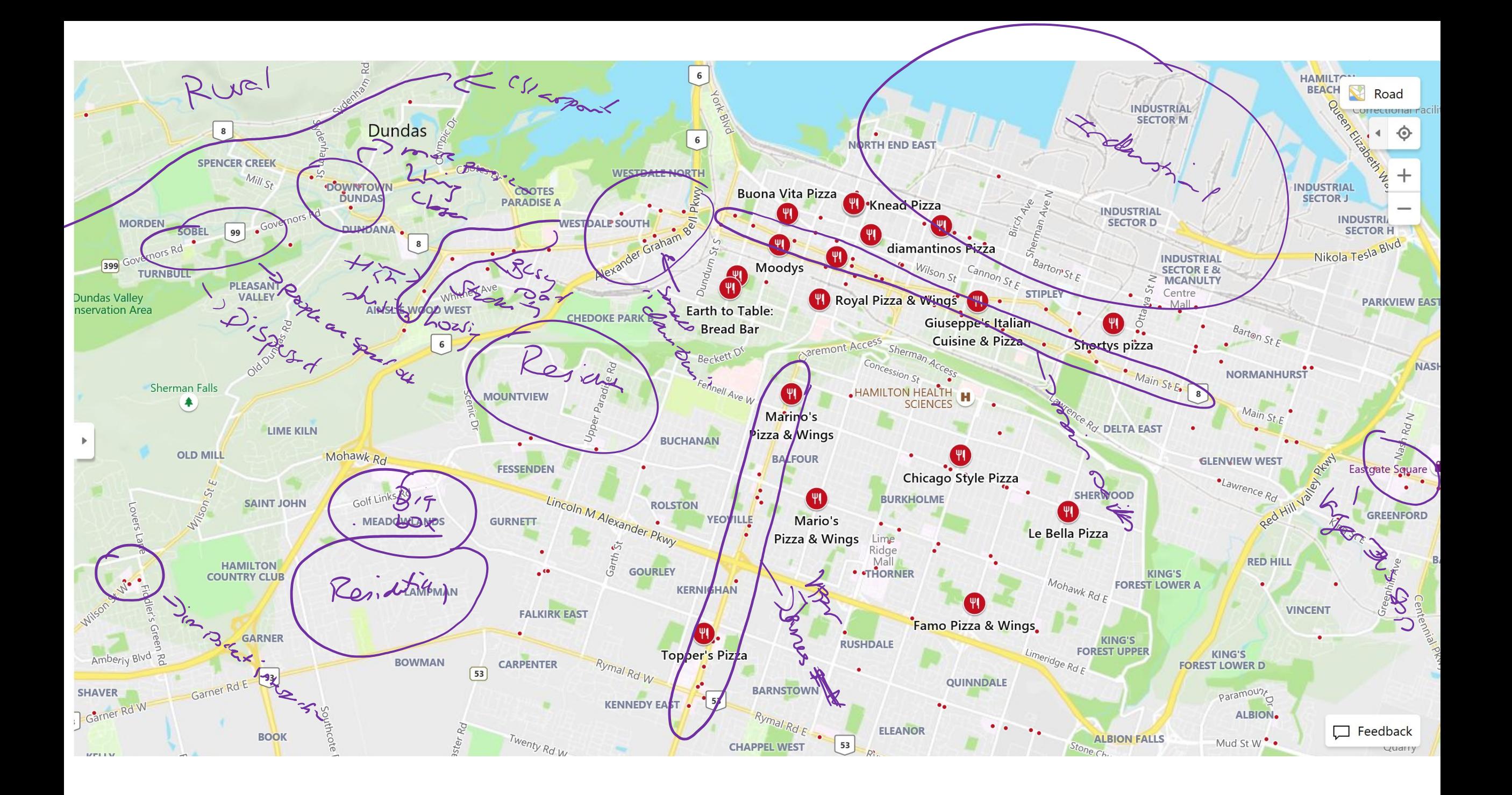

#### Top 5 Happiest Countries

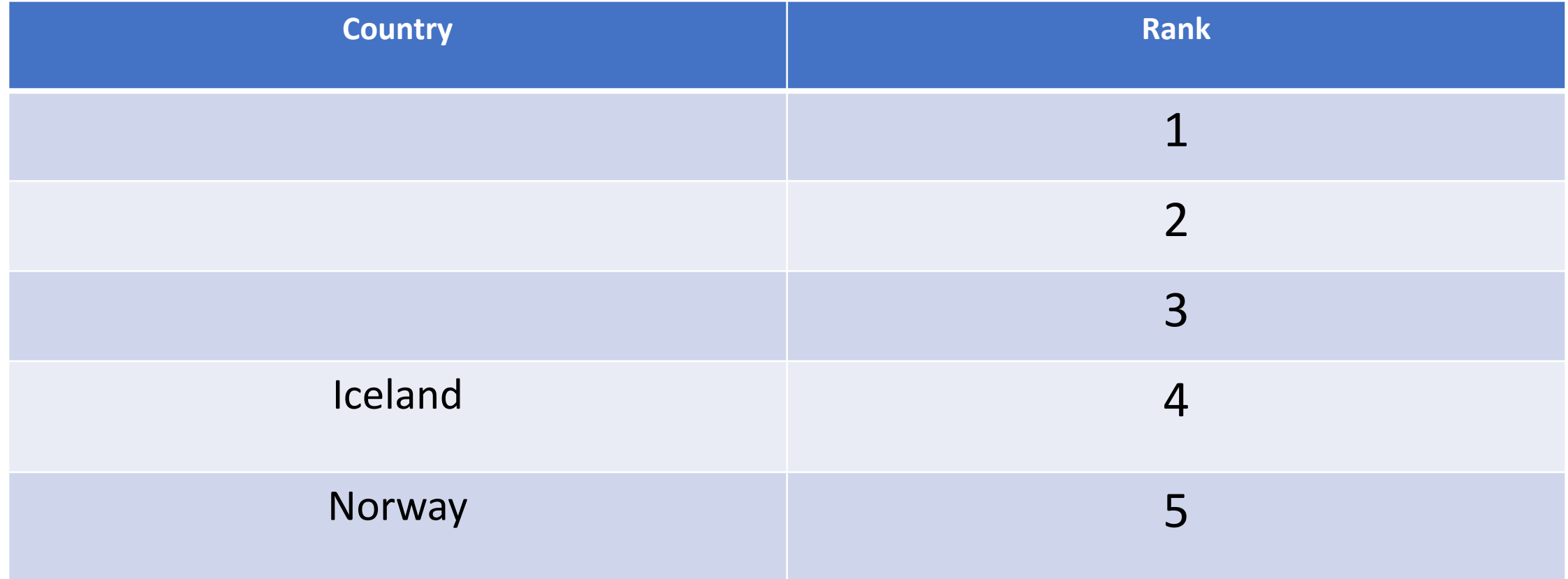

Glucose,  $C_6H_{12}O_6$ , reacts with oxygen to give  $CO_2$  and  $H_2O$ . What mass of oxygen (in grams) is required for complete reaction of 25.0 g of glucose? What masses of carbon dioxide and water (in grams) are formed?

 $C_6 H_{12} O_6 + 6O_2 \rightarrow 6CO_2 + 6H_2O$ H: 1.008 g/mol C: 12.01 g/mol O: 16:00 g/mol  $C_6H_{12}O_6$  : (6(12.01) + 12(1.008) + 6(16.001) g/mol  $(72.06 + 12.096 + 96.00)$  g/mol 180.16 g/mol

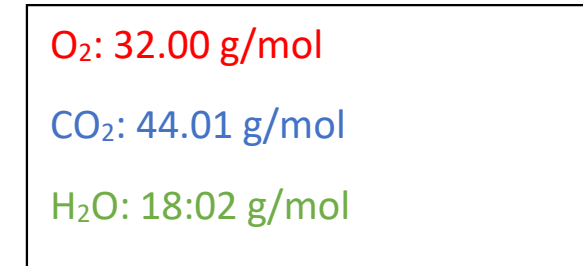

25.0 g glucose x 
$$
\frac{1}{180.16} \frac{g}{mol} = \frac{25.0}{180.16}
$$
 mol glucose ≈ 0.139 mol glucose  
0.83 mol O<sub>2</sub> x 32.00  $\frac{g}{mol} = 26.7g$  O<sub>2</sub>  
0.833 mol CO<sub>2</sub> x 44.01  $\frac{g}{mol} = 36.7g$  CO<sub>2</sub>  
0.833 mol H<sub>2</sub>O x 18.02  $\frac{g}{mol} \approx 15.0 g$  H<sub>2</sub>O

Glucose,  $C_6H_{12}O_6$ , reacts with oxygen to give  $CO_2$  and  $H_2O$ . What mass of oxygen (in grams) is required for complete reaction of 25.0 g of glucose? What masses of carbon dioxide and water (in grams) are formed?

Glucose,  $C_6H_{12}O_6$ , reacts with oxygen to give  $CO_2$  and  $H_2O$ . What mass of oxygen (in grams) is required for complete reaction of 25.0 g of glucose? What masses of carbon dioxide and water (in grams) are formed?

$$
C_{6}H_{12} + G_{22} \longrightarrow G_{6}C_{2} + G_{42}O \qquad O_{2}:32.33\frac{3}{mol}
$$
  
\n
$$
H:1.338\frac{3}{mol} \qquad C:12.01\frac{9}{mol} \qquad O:16.00\frac{3}{mol} \qquad CO_{2}:411.01\frac{3}{mol}
$$
  
\n
$$
C_{6}H_{12}O_{6}: (L_{6}(12.01) + 12(1.008) + G(16.007))\frac{9}{mol} \qquad H_{2}O:18.02\frac{9}{mol}
$$
  
\n
$$
(12.06 + 12.096 + 96.00)\frac{3}{mol}
$$
  
\n
$$
180.16\frac{3}{mol} = \frac{25.0}{180.16} mol
$$

#### **OneNote**

- Unlimited Space
- Wide variety of tools to use for inking
- Easy to add pictures, illustrations, videos, PDF's and other material
- Can be easily distributed to students (if using Teams)

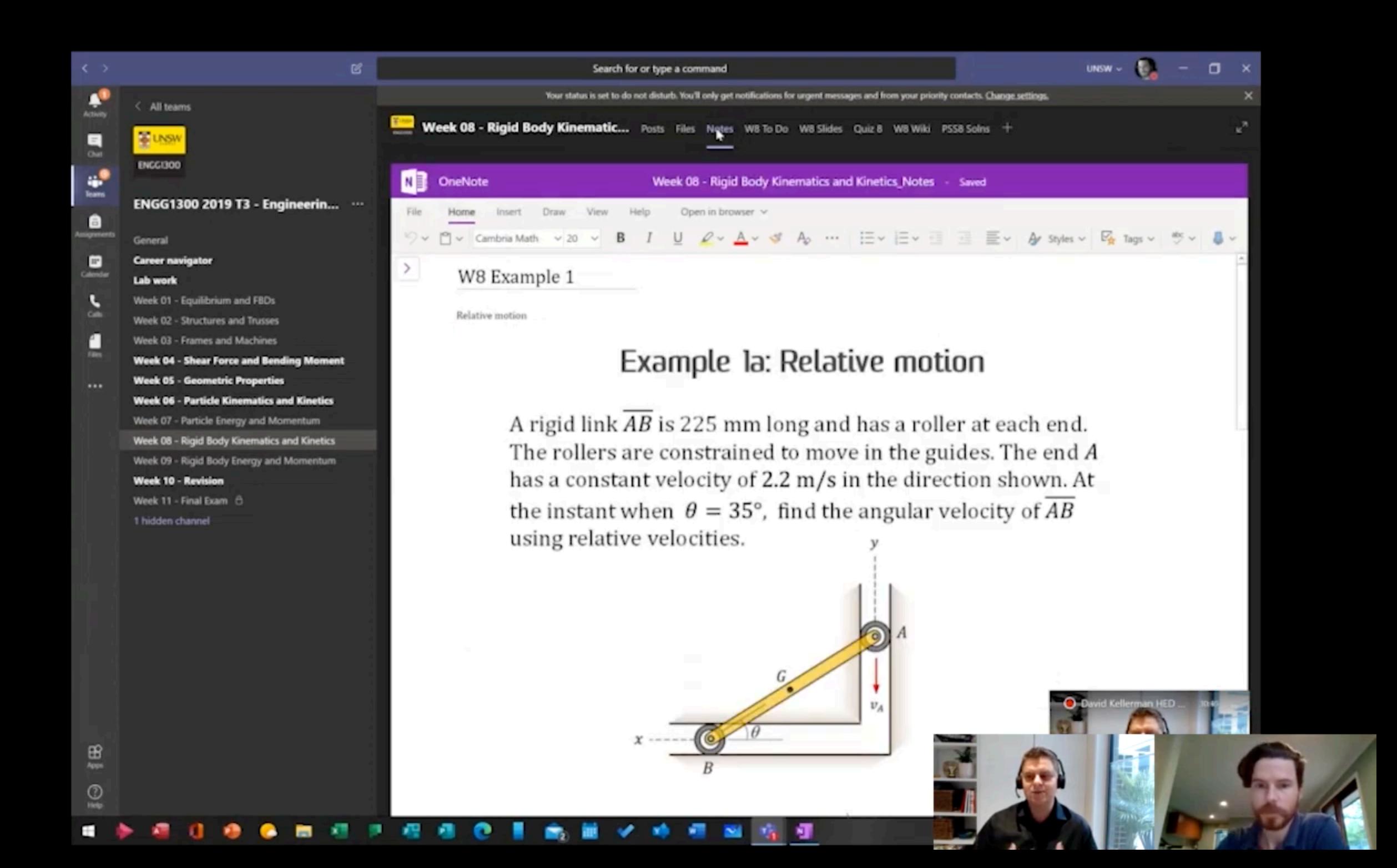

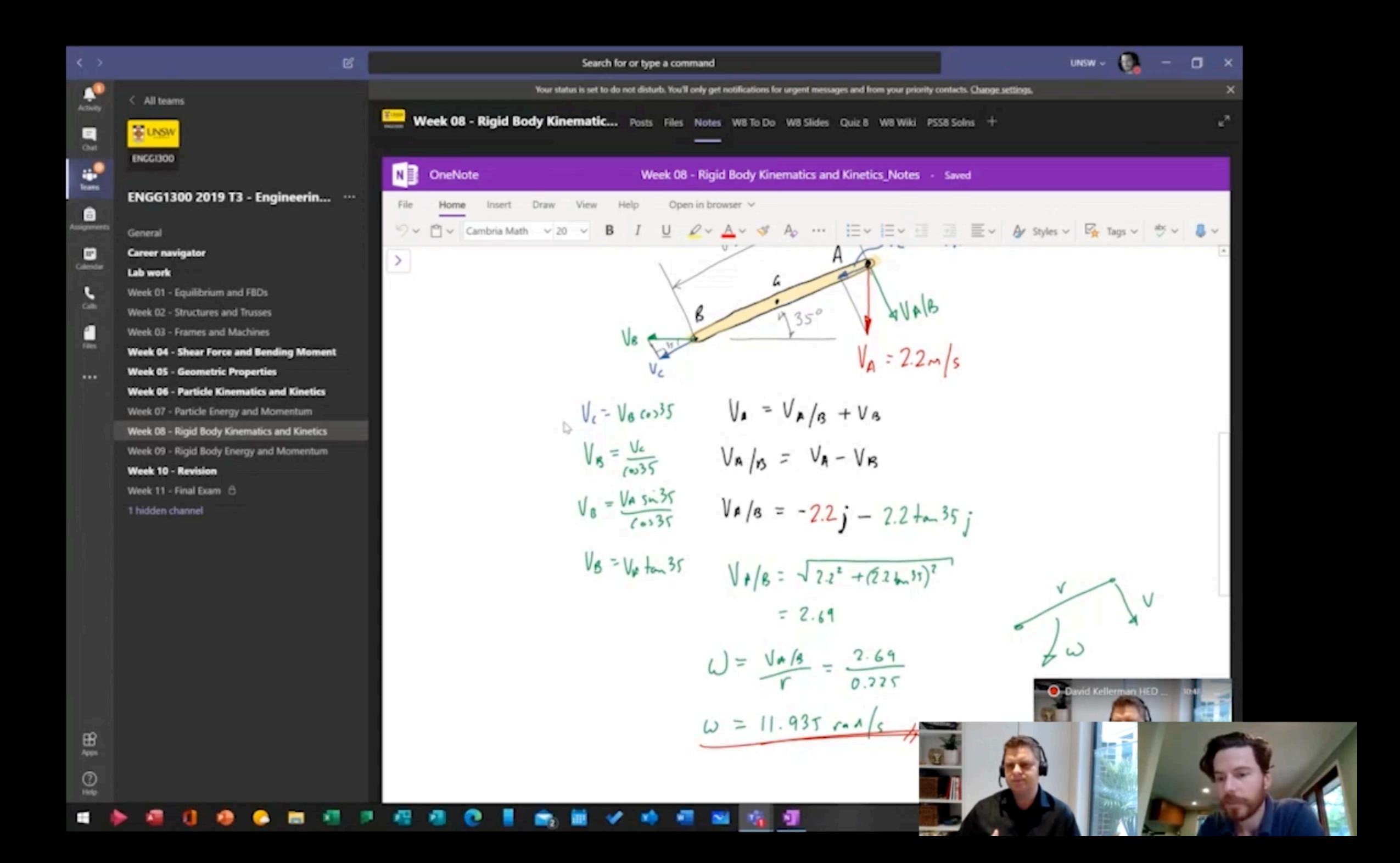

#### Whiteboard

- Only available on PC
- Limited tools compared to OneNote
- Ability to change page layout, invite people to participate, easy to distribute
- Can use it with any platform, does not require MS Teams

Default Scoring Rubric

No default selected  $\checkmark$  ℯ

#### **Anonymous Marking**

Hide student names during assessment

Turnitin available, visibility of student names can not be modified after submissions exist

#### **Annotation Tools**

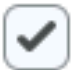

Make annotation tools available for assessment

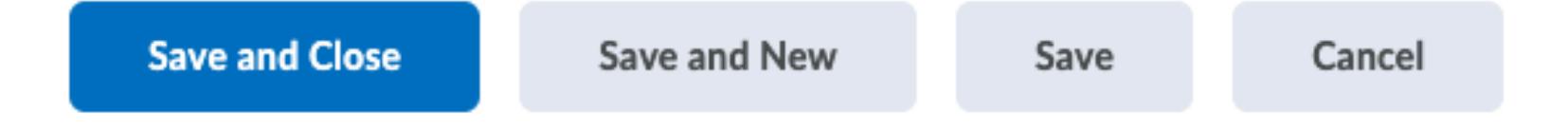

### Drawing Tablets (no s

#### Wacom Intuos S (USB) \$110 + tax X[P-Pen \\$60-\\$1](https://www.amazon.ca/XP-PEN-Graphics-Pressure-Battery-Free-Supported/dp/B07VKB37HZ/ref=sr_1_2_sspa?crid=3LFGDESZEGC6A&dchild=1&keywords=drawing+tablet+xp+pen&qid=1611176504&sprefix=drawing+tablet+xp%2Caps%2C193&sr=8-2-spons&psc=1&spLa=ZW5jcnlwdGVkUXVhbGlmaWVyPUEyMlJDMlYzUzVKWE01JmVuY3J5cHRlZElkPUEwOTE5MTc1MlI3SEhWREtVWUZFNiZlbmNyeXB0ZWRBZElkPUEwNDI3MzE1MVM3NVNENkJFWUhHWSZ3aWRnZXROYW1lPXNwX2F0ZiZhY3Rpb249Y2xpY2tSZWRpcmVjdCZkb05vdExvZ0NsaWNrPXRydWU=)10 + tax

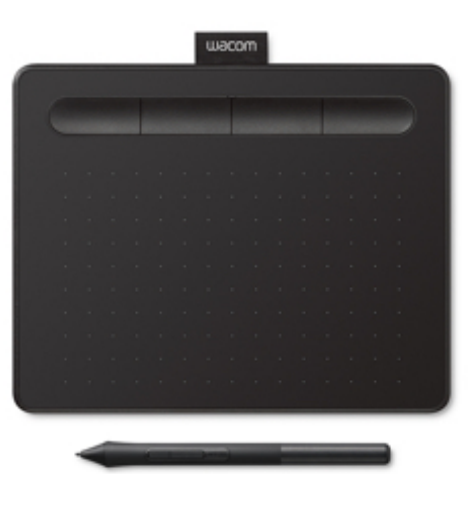

Amazon link

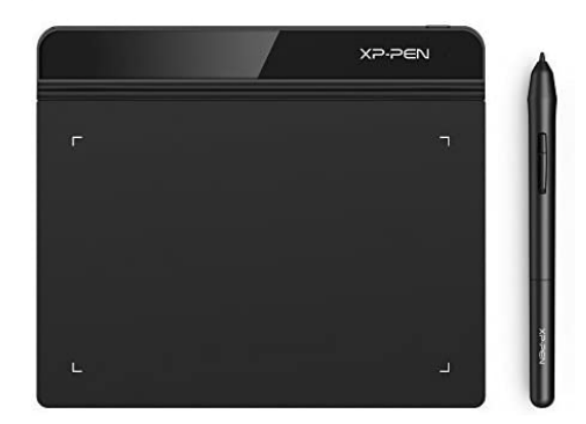

Amazon link Amazon link Amazon link

### Drawing Tablet Tips & Tricks

- Bigger is better
- Don't hook up any extra monitors
- Hover don't drag to change cursor position on screen
- Practice, practice, practice

#### Tablets with scree

#### Pen Displays (drawing tablet with screen) \$350 - \$1,200 + tax

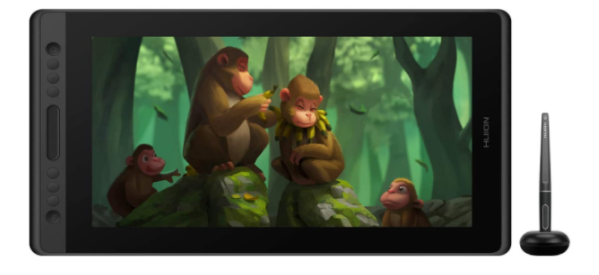

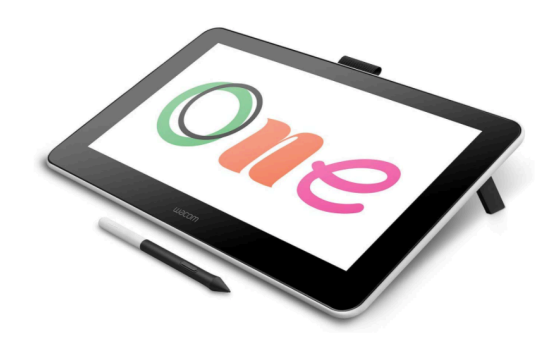

Huion Store link Wacom One link Surface Pro + pen \$799-\$3000 incl. tax

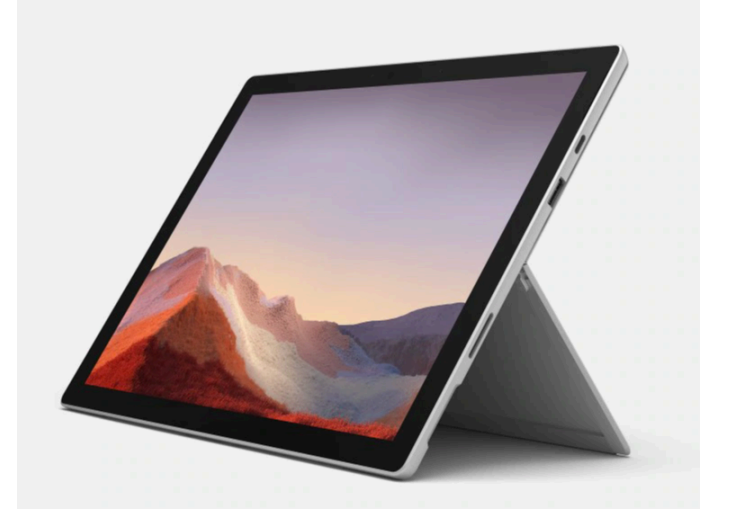

Students, staff, and faculty get education pricing at Microsoft. Contact me for our Microsoft contact if you want to know more.

#### Microsoft Store

### [Videos](https://youtu.be/I_81wICbeNU) to check o

- [Inking your Thinking –](https://youtu.be/NxEywxssOfQ) the power of the pen – Microsoft Australia
- MathMathX's Drawing tablet buying guide
- MathMathX's Intro to Teaching with Drawing tablet
- Dr. David **Australia** in-class t
- Dr. David remote t everything in too)
- Dr. David comes af (PowerPoint, use Teams to

# Questions?

Email: hanses2@mcmaster.ca